**Name: \_\_\_\_\_\_\_\_\_\_\_\_\_\_\_\_\_\_\_\_\_\_\_\_\_\_\_\_\_\_\_\_\_\_\_\_ Class Account:\_\_\_\_\_\_\_\_\_\_\_\_\_\_\_\_\_\_\_\_\_\_\_\_\_\_\_\_\_\_**

UNIVERSITY OF CALIFORNIA Department of EECS, Computer Science Division CS186 Hellerstein Fall 2007 Midterm Exam

**Midterm Exam: Introduction to Database Systems**<br>This exam has five problems, worth 20 points each. Each problem is made up of multiple questions. You<br>should read through the exam quickly and plan your time-management acco You **must** write your answers on the exam, in the spaces provided. *Do not tear pages off of your exam!*

Good luck!

- 
- **I.** Serting Communistic subsequent and the sign of the series of the series of the series of the series of the series of the series of the series of the series of the series of the series of the series of the series of t

b) [6 points] The executives are unhappy with the idea of size limits. They remind you that "the mattainable is unknown at Zombo.com!" They ask you how many disk I/Os it would take to sort a<br>file that is one Yottabyte big (16\*15 pages)\*8KB/page = 1920 KB  $2(Y/8K) * (1 + log_{15}(Y/(8K*16)))$  I/Os

3 points for using a log of any kind. 1 point for log base 15. 1 point for the 2Y factor. 1 point for dividing by 8K and 16 appropriately.

## c) [8] points] A frequent user of the service uploads 256KB files that are often already sorted. Assume that the output must be written on the same disk as the input, but that you have another disk available to you for ser

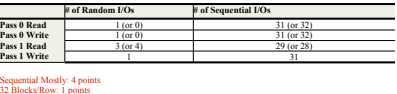

32 Blocks/Row: 1 points Pass 1 Read: 2 points Pass 1 Write: 1 point

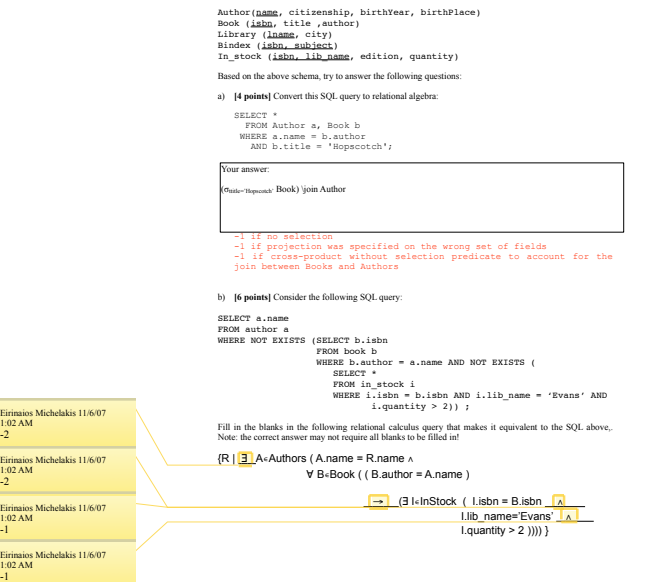

**2. Query Languages**  Consider the following schema of a library. Primary keys are underlined.

c) **[5 points]** The following SQL query is given: SEEACT b.title, s.edition<br>
FROM book b, in\_stock a<br>
HROM book b, in\_stock a<br>
HROM book b, in\_stock a<br>
HROM book b, in\_stock i<br>
HROM in\_stock i<br>
HROM in\_stock i<br>
HROM in\_stock i<br>
HROM in\_stock i<br>
HROM in\_stock i<br>
HROM in\_st FROM book b, in\_stock s<br>
WHERE b.isbn and s.lib\_name = 'Cao Library' and<br>
s.quantity > (SELECT MAX(quantity)<br>
FROM in\_stock i<br>
FROM interest i.lib\_name = 'Evans Library');<br>
WHERE i.lib\_name = 'Evans Library');

ii) SELECT b.title, s.edition<br>
FROM book b, in\_stock s<br>
WHERE b.isbn = s.isbn and s.lib\_name = 'Cao Library' and<br>
s.quantity > ALL (SELECT quantity<br>
WHERE i.lib\_name = 'Evans Library');<br>
WHERE i.lib\_name = 'Evans Library')

iv) None of the above.

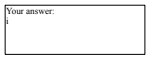

i : 5/5 i,ii,iii: 1.75/5 i,ii or i,iii: 3.25/5 ii: 1.75/5 iii: 1.75/5

d)**[5 points]** Given the following Relational Calculus statement: B| ∃B∈Books( ∃A1∈Authors(A1.birthYear > 1920) ∧<br>۲۹ A2 ∈Authors( A2.birthYear > 1920)<br>۲۹ A2.birthYear > A2.birthYear<br>۲۹ B.author = A2.name)} circle the Relational Algebra expressions that compute the same result. i)  $p(A1, \sigma_{birthYear} > 1920$  Author)<br>  $p(A2(name2, c, birthYear, bp), \sigma_{birthYear} > 1920$  Author)<br>
πisbn, title ,author (Books ▷ «author=name2 (σλ2.birthYear > A1.birthYear(A1 × A2))) ii) Books – ( (Books ⊳⊲  $\sigma_{\text{birthYear} < 1921}$  Author)<br>
∪ (Books ⊳⊲  $\sigma_{\text{birthYear} < 1920}$  Author)) iii) All the above iv) None of the above

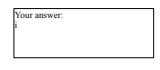

i: 5/5

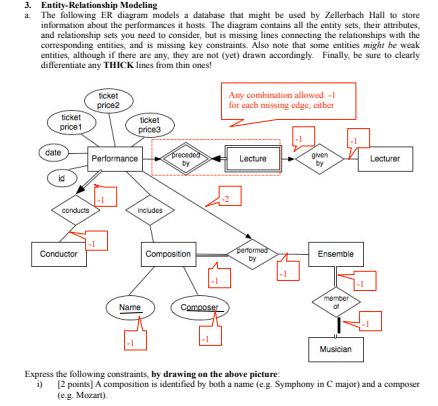

- ii) [4 points] A *performance* may be preceded by a single *lecture* analyzing the works that are going to be performed. A lecture must be given by one *lecturer*.
- iii) [2 points] A *performance* is always conducted by one *conductor*.
- iv) [6 points] A *performance* includes a (positive) number of *compositions*. For a particular *performance*, each composition is performately by one ensemble is comprised of a positive number of musicans. Every *musician*

 $\cdot$  6 -

1. **[2 points**] According to the above ER diagram, Zellerbach Hall is divided by default in three seating sections, each of which is associated with a particular prior. The management decides to introduce a mere flexible

**Any solution capturing the need to create a separate entity set for the seating sections, which was associated with the Performance entity set via some relationship set, was given full score.**

c. [4 points] The following DDL SQL statement creates the table to store the "includes" relationship from the original ER diagram. Fill in the missing details, so that it captures the constraints that the ER diagram repres

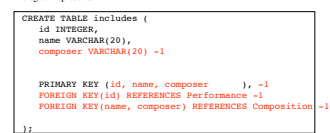

 $-7 -$ 

## **4. Buffer Management and Spatial Indexing** Suppose the following sequence of calls is presented to the Buffer Manager of a database:

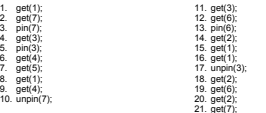

- 
- 
- -

The calls above have the following behavior.<br>
Section the contribution of the control of the control of the control of the control of the control of the control of the control of the control of the control of the control  $\overline{\phantom{0}}$ 

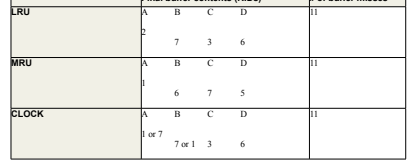

1 point for each of the boxes A,B,C,D. 2 points for each correct no. buffer misses. 2 points free.

ies for A,B depending upon how clock hand is moved.

 $\sim$  8 -

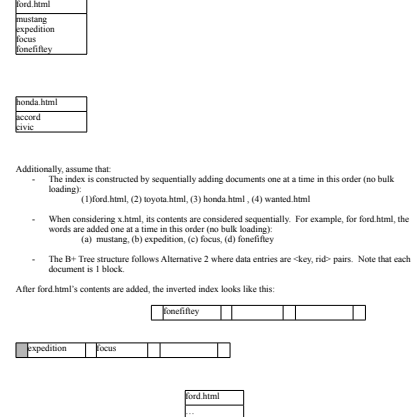

**Text Search** Suppose we were to build an inverted index on the following set of documents using a B+ tree:

**Name\_\_\_\_\_\_\_\_\_\_\_\_\_\_\_\_\_\_\_\_\_\_\_\_\_\_\_\_\_\_\_\_\_\_\_\_\_\_\_\_\_**

- 9 -

a) **[8 points]** Fill in the following table:

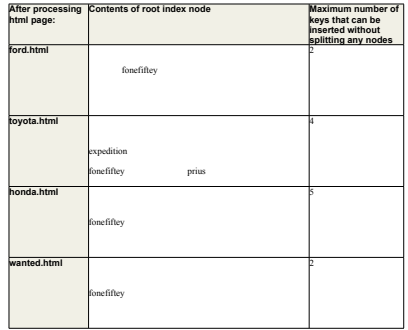

b) [4 points] After toyota.html is processed, how many disk blocks are accessed to answer each of<br>the following queries? Assume a buffer size big enough to hold 1000 nodes, and that the buffer is<br>empty at the start of each

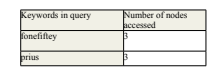

a) [4 points] After wanted html is processed, how many disk blocks are accessed to answer each of the following queries? Assume a buffer size big enough to hold 1000 nodes, and that the buffer is empty at the start of each

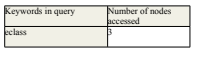

 $- 10 -$ 

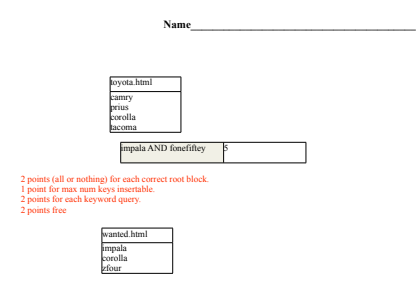

fonefiftey mustang and the mustang

- 11 -